**Rational** software

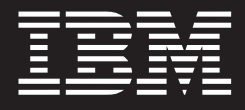

## **IBM Rational System Testing-Produktfamilie**

- **Automatisierte Funktionsund Leistungstests und Testverwaltung**
- **Schrittweise Einführung automatisierter Tests im eigenen Tempo**
- **Direkte Umsetzung veränderter Anforderungen in Test Cases**
- Durchführung von Funktions**tests innerhalb der Entwicklungsumgebung Ihres Teams**
- **Erstellung von Testskripts in Java™**
- **Einsatz von IBM ScriptAssurefähiger Software für flexible, zuverlässige Skripterstellung**
- **Zugang zu integrierten Anleitungen und Online-Testressourcen**

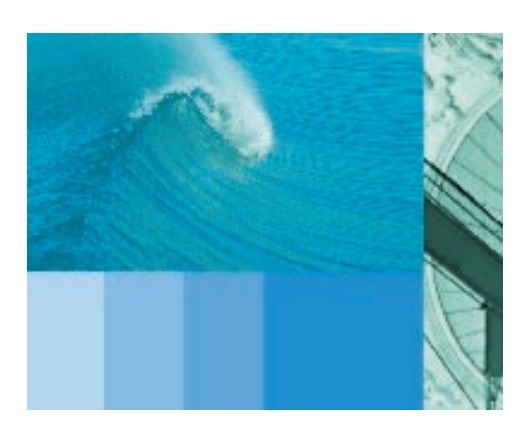

Die Rolle hoch qualifizierter Fachkräfte **Highlights Die IBM Rational System Testing**im Bereich der Softwareentwicklung ist nie schwieriger – und wichtiger – gewesen als heute, da Unternehmen versuchen, die Anwendungsentwicklungszyklen schneller und kosteneffizienter denn je abzuschließen. Testteams, die ausschließlich manuelle Tests durchführen, haben alle Mühe, Schritt zu halten. Da sie nicht den gesamten Code testen können, besteht das Risiko, dass wichtige Fehler übersehen werden. Gleichzeitig können sie die Testtätigkeit nicht lange genug unterbrechen, um neue Kenntnisse zu erwerben.

> Automatisierte Testtools von IBM Rational helfen Testteams, allmählich den Übergang zum automatisierten Testen zu vollziehen, mehr Fehler innerhalb kürzerer Zeit zu finden und die Testkompetenzen bei der Arbeit auszubauen. IBM Rational Testtools zeichnen sich durch folgende Merkmale aus:

- *Sie bieten die Möglichkeit, automatisierte Tests schrittweise einzuführen*
- *Sie machen aus Testplänen Anleitungen für die gesamte tägliche Arbeit*
- *Sie ermöglichen die Verfolgung von Anforderungsänderungen und die automatische Weitergabe erkannter Fehler an die Entwickler*
- *Sie ermöglichen die Ausweitung und Vertiefung der Tests ohne zusätzlichen Zeitaufwand*
- *Sie erlauben den Testern den Ausbau ihrer Kompetenzen während der Arbeit*

# **Produktfamilie**

Die IBM Rational System Testing-Produktfamilie umfasst folgende Einzelprodukte:

- *IBM Rational Functional Tester for Java and Web*
- *IBM Rational Robot*
- *IBM Rational Performance Tester*
- *IBM Rational Functional Tester Extension for Terminal-based Applications*
- *IBM Rational Team Unifying Platform*
- *IBM Rational TestManager (im Paket mit allen anderen Produkten außer Rational Functional Tester Extension)*

#### **Einfacher Übergang zu automatisierten Tests**

Durch den Einsatz von IBM Rational TestManager-Software zur Verwaltung manueller Tests und Hinzunahme von IBM Rational Robot-Software für Regressionstests können Teams allmählich dazu übergehen, von der Testautomation zu profitieren. IBM Rational TestManager bietet folgende Möglichkeiten:

- *Erstellung eines Testplans zur Strukturierung des Ablaufs manueller Tests*
- *Protokollierung der Schritte und Ergebnisse manueller Skripts während ihrer Ausführung*
- *Generierung automatisierter Berichte über die Ergebnisse und statistischen Werte manueller Tests*

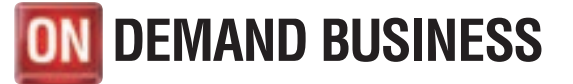

Wenn die Tester bereit sind, die Regressionstests zu automatisieren, können sie IBM Rational Robot einsetzen. IBM Rational Robot bietet folgende Möglichkeiten:

- *Optimierung und Beschleunigung von Regressionstests*
- *Planung, Ablaufverfolgung und Ausführung von Regressionstests mit IBM Rational TestManager*
- *Übergang zu Funktionstests mit demselben Tool*
- *Erweiterung von Testskripts zur weiteren Optimierung von Testumfang und -tiefe*

Die IBM Rational System Testing-Produktfamilie beinhaltet IBM Rational Team Unifying Platform, eine Reihe aufeinander abgestimmter Funktionen zur Automatisierung der Fehlererkennung und Änderungsverwaltung sowie zentralisierter Verwaltung aller Testarten. Auch Funktionen von IBM Rational Unified Process, die integrierte Anleitungen zu den Tests selbst bieten, sind enthalten.

#### **Mehr Erfolg bei der Fehlersuche**

In Kombination mit den Team Unifying-Tools bietet jedes der IBM Rational Funktions- und Performance-Testtools die Möglichkeit, mehr Fehler in einem früheren Stadium der Entwicklung zu erkennen, wenn ihre Behebung noch weniger zeit- und kostenaufwändig ist.

#### **IBM Rational Functional Tester for Java and Web**

IBM Rational Functional Tester for Java and Web ist ein anspruchsvolles Funktions- und Regressionstesttool zum Testen von Anwendungen, die mit Java 2, Enterprise Edition (J2EE), Java 2, Standard Edition (J2SE), HTML, Dynamic HTML (DHTML),

XML, JavaScript, Java Applets und (bei Kombination mit Rational Functional Tester Extension for Terminal-based Applications) 3270 und 5250 Terminal-basierten Anwendungen erstellt wurden. Zur Vereinfachung der Tests bietet IBM Rational Functional Tester for Java and Web folgende Merkmale:

- *IBM ScriptAssure-Software für vereinfachte Skript-Pflege durch Erstellung flexibler, wiederverwendbarer Testskripts und Prüfung der interaktiven, von einer Anwendung generierten Daten.*
- *Erstellung von Prüfpunkten für dynamisch veränderliche Daten durch Festlegung akzeptabler Antworten durch die Tester.*
- *Nutzung der Vorteile und Stärken einer Standardsprache bei Tests (einschließlich verbesserter Zusammenarbeit zwischen Testern und Entwicklern) durch Erstellung von Testskripts in Java.*
- *Vereinfachter Zugang der Entwickler zu Testskripts durch die Möglichkeit der Installation in derselben Shell wie IBM WebSphere Studio und IBM Rational Rose XDE Developer-Software.*
- *Vereinfachte Prüfung von Anwendungsfunktionalität auf mehreren Plattformen durch Wiedergabe unter Microsoft*® *Windows*® *und Red Hat Linux*® *aufgezeichneter Tests ohne Modifikation.*
- *Durch Bereitstellung von Objektzuordnung Verwendung eines zentralen Objekt-Repositories zur Prüfung und Änderung getesteter Objekte, automatische Übertragung von Änderungen an alle betroffenen Testskripts und Wegfall der Notwendigkeit, bei jeder Änderung der Anwendung neue Skripts zu erstellen.*

• *Test von 3270 (IBM @server zSeries Server) und 5250 (IBM* ^ *iSeries Server) Terminal-basierten Anwendungen bei Kombination mit dem (separat zu erwerbenden) Produkt Rational Functional Tester Extension for Terminalbased Applications.*

**Chad Mason, Leiter Testautomation für Choice Hotels International:** 

**"Mit IBM Rational Robot kann man viel schneller in die Arbeit einsteigen als mit anderen Funktionstesttools. Die auf Basic basierende Sprache ist intuitiv erlernbar – unabhängig davon, ob jemand Programmiersprachenkenntnisse hat. Schon allein aufgrund dieser Tatsache konnten wir schnell anfangen zu testen und Zeit sparen."**

**Bei Choice Hotels International (einer Gastronomiekette, die weltweit mehr als 5.000 Hotels und Gaststätten auf Franchise-Basis betreibt) schätzt man, dass seit der Einführung von IBM Rational Testtools durch erhöhte Anwendungs- und Webverfügbarkeit aufgrund höherer Release-Qualität Einsparungen in Höhe von fast 1 Million US-Dollar erzielt werden konnten.** 

#### **IBM Rational Robot**

IBM Rational Robot unterstützt das Testen von Anwendungen, die in einer Vielzahl von Umgebungen und Sprachen erstellt wurden, darunter HTML und DHTML, Microsoft Visual Studio .NET, Visual Basic und Visual C++-Entwicklungssysteme, Java, Oracle Developer/2000, PeopleSoft und Sybase PowerBuilder. IBM Rational Robot bietet umfassende, native Unterstützung für alle .NET-Steuerkomponenten, darunter VB .NET-, Microsoft Visual C#-, Visual J#- und Managed C++- Entwicklungstools. IBM Rational Robot vereinfacht Tests durch folgende Merkmale:

- *Automatisierte Funktionstests, verteilte Funktionstests und Regressionstests zu Anwendungen, die mit Microsoft Visual Studio .NET WinForms und WebForms entwickelt wurden, und vereinfachte Konfigurationstests zu .NET-Anwendungen.*
- *Bereitstellung von Test Cases zu Menüs, Listen, alphanumerischen Zeichen, Bitmaps und vielen weiteren Objekten und Tests angepasster Steuerelemente und Objekte unter verschiedenen Bedingungen.*

• *Sicherstellung der Testtiefe durch Testen Hunderter von Eigenschaften der Komponentenobjekte einer Anwendung, wie beispielsweise Microsoft ActiveX Controls, OLE Control Extensions (OCXs), Java Applets u.v.a.* 

### **IBM Rational Performance Tester**

IBM Rational Performance Tester kann jeden Aspekt eines effizienten Performance-Tests vereinfachen: Planung, Testentwurf, automatisierte und manuelle Erstellung von Performance-Testreihen, Ausführung unter verschiedenen Konfigurationen, Berichterstellung und Analyse. IBM Rational Performance Tester unterstützt Unternehmen durch folgende Merkmale bei der Durchführung effizienter Performance-Tests:

- *Prüfung auf Erfüllung von Antwortkriterien bei Tests vor der Implementierung, in Produktionsumgebungen und unter hoher Auslastung.*
- *Bereitstellung eines anspruchsvollen Schedulers, der Testern die Möglichkeit gibt, ohne Programmieraufwand komplexes Anwenderverhalten zu emulieren.*

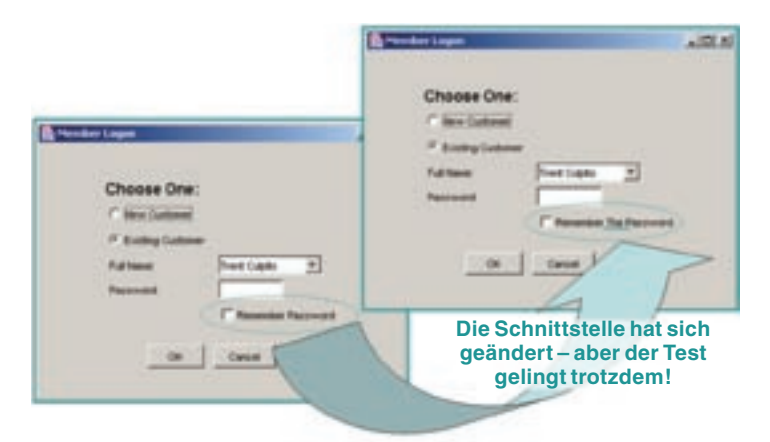

Abb. 1: Mit IBM ScriptAssure können Tester die Sensibilität von Testskripts anpassen, *vereinfacht.* sodass diese auch bei Änderung von Schnittstellendetails noch anwendbar sind.

- *Hinweis auf die Ursache von Performance-Problemen, wie beispielsweise überlastete CPU oder Netzwerkprobleme, und graphische Darstellung dieser Probleme.*
- *Wiederverwendung funktionaler Testskripts bei Lasttests und Produktionsüberwachung mit (separat zu erwerbender) IBM Tivoli Monitoring for Transaction Performance-Software.*
- *• Skalierung bis zu mehreren tausend Anwendern, sogenannten virtuellen Testern; Auslieferung mit 50 virtuellen Testern – zusätzliche Virtual Tester-Pakete sind separat zu erwerben.*
- *Als zusätzliche Option IBM Rational Performance Tester Extension for SQL für Performance-Tests zu relationalen Datenbanken.*

#### **IBM Rational Team Unifying Platform**

IBM Rational Team Unifying Platform beinhaltet für alle Testzwecke, unabhängig vom verwendeten Testprodukt, folgende Komponenten:

- *IBM Rational Unified Process (RUP) – eine Knowledge Base von Best Practices im Bereich des Software Engineering, die Tester durch den Testprozess führt. Die RUP-Methodik entwickelt sich schnell zum Branchenstandard für Softwareentwicklung.*
- *IBM Rational RequisitePro ein Anforderungsmanagementtool mit analytischen Funktionen, das Test Cases, die von durch Funktions- und Performance-Tester vorgenommenen Änderungen betroffen sein könnten, automatisch markiert.*
- *IBM Rational ClearQuest ein anpassbares Fehler- und Änderungsverfolgungstool, das die gemeinsame Nutzung fehlerbezogener Informationen mit Entwicklern automatisiert und*
- *IBM Rational ClearCase LT ein Versionssteuerungstool für alle Artefakte, die sich im Laufe des Testens ergeben.*
- *IBM Rational TestManager das Desktop des Testers, das Steuerung, Verwaltung und Dokumentation aller Testaktivitäten von einem zentralen Punkt aus ermöglicht.*

#### **Optimierung von Tests**

IBM stellt – über die Rational Domain auf der Website von IBM developerWorks – eine reichhaltige Online-Ressource bereit, die Testartikel, Plug-ins, Codebeispiele, White Papers und andere Inhalte bietet, die von führenden Köpfen der Testbranche geschrieben wurden. Die Informationen zu Testautomation, -trends und -problemen beinhalten auch Links zu Testschulungen und Webinars zu aktuellen Themen.

Während des Testens kann RUP auch erweiterte Unterstützung zu den Test-Workflows bereitstellen und so den Testern die Entscheidung über den weiteren Testverlauf erleichtern. RUP beinhaltet Toolmentoren, die detaillierte Anleitungen zur effizienten Nutzung der Tools der IBM Rational System Testing-Produktfamilie bieten.

#### **Spezifikationen**

Hinweis: Zu jedem Produkt der Familie sind eigene Spezifikationen verfügbar, die unter *ibm.com/rational abgerufen* werden können.

Bei den nachfolgenden Angaben handelt es sich um allgemeine Richtlinien; von einigen Produkten werden zusätzliche Host- und Zielplattformen unterstützt.

#### **Hardware:**

- *Intel* ® *Pentium-Prozessor mit 500 MHz oder mehr*
- *CD-ROM-Laufwerk*

#### **Arbeitsspeicher und Festplattenkapazität:**

- *Mindestens 256 MB RAM*
- *Mindestens 1,3 GB Festplattenspeicherplatz*

#### **Hostplattformen für Testerstellung und -ausführung:**

• *Microsoft Windows NT* ® *4.0 (Service Pack 6a), Windows XP oder Windows 2000* 

#### **Zielplattformen für ferne Testausführung:**

• *Microsoft Windows NT, Windows 2000 oder Windows XP oder Red Hat Linux*

#### **Sonstige Voraussetzungen:**

- *Internetverbindung empfohlen für Support-Services*
- *Netscape Navigator oder Microsoft Internet Explorer*

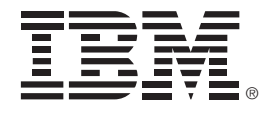

IBM Deutschland GmbH 70548 Stuttgart ibm.com/de

IBM Österreich Obere Donaustraße 95 1020 Wien ibm.com/at

IBM Schweiz Vulkanstrasse 106 8010 Zürich ibm.com/ch

Die IBM Homepage finden Sie unter:

#### ibm.com

Die Homepage von Rational Software finden Sie unter: ibm.com/rational

IBM, das IBM Logo und ibm.com sind eingetragene Marken der IBM Corporation. On Demand Business und das On Demand Business Logo sind Marken der IBM Corporation in den USA und/oder anderen Ländern.

ClearCase, ClearQuest, developerWorks, @server, iSeries, Rational, Rational Rose, Rational Suite, Rational Unified Process, RequisitePro, RUP, ScriptAssure, Team Unifying Platform, Tivoli, XDE, WebSphere und zSeries sind Marken oder eingetragene Marken der International Business Machines Corporation in den USA und/oder anderen Ländern.

Intel und Pentium sind eingetragene Marken der Intel Corporation in den USA und/oder anderen Ländern.

Java und alle auf Java basierenden Marken sind Marken von Sun Microsystems, Inc., in den USA und/ oder anderen Ländern.

Linux ist eine Marke von Linus Torvalds in den USA und/oder anderen Ländern.

Microsoft, Windows und Windows NT sind eingetragene Marken der Microsoft Corporation in den USA und/oder anderen Ländern.

Weitere Unternehmens-, Produkt- oder Servicenamen können Marken anderer Hersteller sein.

Hergestellt in den USA 08-04

© Copyright IBM Corporation 2004 Alle Rechte vorbehalten.